# **Mastodon**

Fix Me! : en construction

- <https://github.com/nathanlesage/academics-on-mastodon>→ academics, lists, groups,…
- **× Mastodon** (social network)

# **À faire en priorité**

- Consulter des tutoriels de base, par exemple :
	- <https://mastodon.help/fr>
	- o <https://docs.framasoft.org/fr/mastodon/User-guide.html#premiers-pas>
	- <https://wiki.saty.re/mastodon-decouverte> : point d'entrée pour des nouveaux arrivants sur #Mastodon qui sont en recherche de conseils, d'infos, etc. : guide de découverte de #Mastodon (et du #Fediverse) pour savoir démarrer, avec des tutoriels, une liste d'instances francophones qui acceptent de nouvelles inscriptions, une FAQ très complète, etc…
- Un post (#pouet, #tout) de présentation avec une #introduction, éventuellement épingler et annoncer des extensions en réponses. Penser à une lecture "english" + indication Tooting in English & French.
	- exemple d'intro "chemist" : Professor UMONS (belgian university). Physical-chemistry, pre-service chemistry teacher education, programming and numerical methods for science and chemists. Promoting opensource. Soon retired (2023). Hobbies: gardening, genealogy, cartography (openstreetmap)
- Maintenir à jour la bio, les liens. utiliser/répéter #introduction
- Installer une appli pour smartphone, tablette,...
- Régler l'interface web en mode avancé
- $\bullet$

# **Trucs et astuces divers :**

- les # sont importants pour découvrir les comptes. Quelques uns biens choisis
- pas d'algo sur Mastodon. Quand vous likez un pouet ça le booste pas, ça le place pas dans la TL de vos contacts. Pour booster un pouet ou quelqu'un il faut le partager.
- accessibilité : mettez des descriptions à vos images. Capitalize the first letter of every word in a hashtag #LikeThis
- media : ils sont stockés sur votre instance. Mettre les vidéos et autres fichier volumineux ailleurs et partager des liens !
- penser à faire voter (#poll …)
- groupes : Create groups by searching for or tagging @yourGroupName@instance.aaa
- tag numeric,...: #fosstodon
- Lors de la rédaction de messages, l'avertissement "CW" (pour « Content Warning ») permet de cacher la suite. Les lecteurs devront alors appuyer sur la mention « déplier » pour voir le contenu.
- beaucoup de références regroupées sur

<https://mastodon.social/@vanefillubie@maly.io/109338112437833481>

- Bunker D: "Vous voulez une interface #Mas..." Piaille (Une autre interface pour Mastodon avec des largeurs de colonnes personalisables)
- Indiepocalypse.Social Admin: ":ac\_inspiration: #FediTips Use..." Indiepocalypse Social (Une utilité de la note privé sur un compte.)
- [Chamatou: "Vu la longueur que peut avoir …" Mastodon Sciences.Re](https://social.sciences.re/@chamatou/109318619798472047) (Netiquette pour faire des threads)
- [chibi-\[N\]ah :troll\\_verf:: "Quelques astuces pour Mastodon…" social.nah.re Mastodon](https://social.nah.re/@alex/109309881042463373) (Quelques astuces diverses)
- [Tuxicoman: "J'ai écrit un tuto d'#aide les…" social.jesuislibre.net](https://social.jesuislibre.net/@tuxicoman/107597669507196692) (Un tuto d'aide pour débuter sur Mastodon)
- [Grompf: "Sur Mastodon, on peut faire de…" Diaspodon](https://diaspodon.fr/@SillobreMVC/109324414194086587) (Le fonctionnement des listes)
- [Please Caption Bot \(@PleaseCaption@botsin.space\) Mastodon](https://mastodon.social/@PleaseCaption@botsin.space) (Un petit bot qui vous rappelle de mettre des descriptions d'images)
- [How to sign up for Mastodon: A guide to using the Twitter alternative The Washington Post](https://www.washingtonpost.com/technology/2022/12/17/how-to-join-mastodon/)
- [Mastodon Help Guide](https://mastodon.help/)
- [Christopher: "Real long aggregation of Masto…" Infosec Exchange](https://infosec.exchange/@chrisabides/109309319819177873) (Quelques considérations sur la netiquette de Mastodon)
- [On Joining Mastodon From my vast experience of three weeks, a guide to diving in](https://medium.com/whither-news/on-joining-mastodon-d539eed5e41a) Jeff Jarvis, Medium, 21/11/2022
- [Mastodon Magic: Five Tools Shared by Educators](https://blog.tcea.org/web-2-0-tool-mastodon-five-tools/) Miguel Guhlin, December 26, 2022
- [Bonnes pratiques sur Mastodon](https://repeindre.info/2020/03/09/bonnes-pratiques-sur-mastodon/) 09/03/2020
- [Guide de découverte de Mastodon \(et du Fédivers\)](https://publish.obsidian.md/louisderrac/0+m%C3%A9moire+num%C3%A9rique/01+Num%C3%A9rique/Num%C3%A9rique+alternatif/Guide+mastodon/Guide+de+d%C3%A9couverte+de+Mastodon+(et+du+F%C3%A9divers))
- [Liste des hashtags utiles / populaires sur Mastodon \(lae Fédivers⋅e\)](https://yeswiki.lescommuns.org/hashtags-mastodon)
- [Importer ou exporter sa liste d'abonnements](https://maly.io/@vanefillubie/109314027656925538)
- [#Tootorial Importing #FollowingList Members for #Mastodon](https://www.mguhlin.org/2022/11/tootorial-importing-followinglist.html) Miguel Guhlin, 09/11/2022

### **Migration du compte vers une autre instance**

- Goofy  $\Box$  : unverified:: "Vous avez envie ou besoin de d..." Framapiaf (Explication pour migrer vers une autre instance)
- [How To Easily Migrate your Mastodon Account to Another Server without losing your Followers](https://www.youtube.com/watch?v=BpI-SplOXVE) (vidéo youtube Paul O'Malley, 20/11/2022)

### **Inclusion dans des sites web**

#### **Inclusion d'une "vignette" ou un "badge" de son compte**

- caractère / emoji ?
	- <https://openmoji.org/library/emoji-E05A/>??
- icons :
	- <https://iconduck.com/icons/1891/mastodon>
	- [https://commons.wikimedia.org/wiki/File:Mastodon\\_Logotype\\_%28Simple%29.svg](https://commons.wikimedia.org/wiki/File:Mastodon_Logotype_%28Simple%29.svg)

#### **Inclusion des derniers pouets publiés, et/ou d'éléments du profil**

- Mastodon permet de disposer de flux RSS pour chaque utilisateur via le lien "<https://server.name/@username.rss>". cf. [/test-rss](https://dvillers.umons.ac.be/wiki/floss:test-rss) sous DokuWiki
- inclusion dans une page html : [Mastofeed](https://www.mastofeed.com/)

## **Comptes**

Recommandations de Anne Fisher : <https://mastodon.social/@AnneTheWriter@mstdn.party/109748061397265818>

- Fedi.Tips: "Is your timeline feeling a bit..." Mastodon  $\Box$
- [Fedi.Directory](https://fedi.directory/)
- [Trunk for the Fediverse](https://communitywiki.org/trunk) [fediverse.info | The bespoke fediverse guide.](https://fediverse.info/explore/people)
- How To Use Mastodon and the Fediverse: Basic Tips | Fedi. Tips An Unofficial [Guide to Mastodon and the Fediverse](https://fedi.tips/how-to-use-mastodon-and-the-fediverse-basic-tips/#HowDoIFindPeopleToFollow)
- Follow folks with the hashtag #FollowBack, and we're glad to follow you. We're happy to help you get on your feet right away.
- You can attach audio files the same way you attach images. Gifs can be pulled up from your text keyboard, the same way that you insert emojis.

#### **comptes de célébrités, personnalités, journalistes, audiences larges...**

- @MarkRuffalo@mastodon.social Mark Ruffalo
- @gretathunberg@mastodon.nu Greta Thunberg
- @neilhimself@mastodon.social Neil Gaiman
- @georgetakei@universeodon.com George Takei
- @dangillmor@mastodon.social Dan Gillmor
- @RollingStone@mstdn.social
- @Mediapart@mastodon.social
- @cecileduflot@piaille.fr Cécile Duflot
- @NicolasBerrod@piaille.fr Nicolas Berrod
- @Carl\_Zimmer@mastodon.social Carl Zimmer
- @laurahelmuth@mastodon.social Laura Helmuth
- @taylorlorenz@mastodon.social Taylor Lorenz
- @jayrosen\_nyu@mastodon.social Jay Rosen
- @Sheril@mastodon.social Sheril Kirshenbaum
- @drewharwell@mastodon.social Drew Harwell
- @guillaumemeurice@piaille.fr Guillaume Meurice

#### **Science**

…

#### **Esprit critique**

 $\bullet$  ...

#### **Education**

#### **OpenStreetMap**

- @mapkiwi@mapstodon.space
- @c1typlann3r@mapstodon.space
- $\bullet$  ...

#### **Chimie**

- une liste de comptes<https://mastodon.social/@stuartcantrill/109371611641196008>
- @compoundchem@mstdn.social
- $\bullet$  ...

#### **Généalogie**

- [https://docs.google.com/spreadsheets/d/1cpUKkoT1MUn8\\_xM4usiERn-IdEuh0hXfBrwbbThwGiI/e](https://docs.google.com/spreadsheets/d/1cpUKkoT1MUn8_xM4usiERn-IdEuh0hXfBrwbbThwGiI/edit#gid=0) [dit#gid=0](https://docs.google.com/spreadsheets/d/1cpUKkoT1MUn8_xM4usiERn-IdEuh0hXfBrwbbThwGiI/edit#gid=0) → GeneaLogiques@framapiaf.org
- une liste de comptes mastodon <https://pad.lescommuns.org/s/q8eu7wC9K#>
- @sudiste78@mastodon.top
	- o blog : <https://unarbrepourracines.com/des-sites-utiles/>
- @genealonet@mastodon.top
	- o blog : <http://bloggenealonet.pessiot.net/>
- @lejourdavant@mastodon.top
	- o blog : <http://lejourdavant.net/>
- @Lodee@mastodon.top
	- blog : <http://rencontre-ancetres.fr/>
- @marques\_ordinaires@mastodon.top
	- o blog : <https://marques-ordinaires.fr/>
- @norbertlhutin@mastodon.top
	- o blog : <https://lhutin.blogspot.com/>& <https://regards-en-arriere.blogspot.com/>
- @nouv\_branches@mastodon.top
	- o blog : <https://nouvellesbranches.fr/>
- @OlympeRGD@mastodon.top
	- blog : <https://peregrinationsancestrales.wordpress.com/>
- @Magnagues@framapiaf.org
	- blog : <https://www.lorand.org/>& site <http://malibele.org/> (webtree)
- @sylvainelenoir@mastodon.top
	- blog : <https://passerellegenealogie.fr/>
		- <https://passerellegenealogie.fr/f-comme-la-famille-et-ses-livrets-providentiels/>
- @yannig@mamot.fr
	- o blog : <https://voyeaud.org/>
- @thedanielsgenealogy@toot.community
- <https://danielsgenealogy.com/>
- @ScottishGENES@mastodon.scot
	- <https://scotlandsgreateststory.wordpress.com/>  $\circ$  …

#### **jardinage**

…

#### **? à tester/ranger ?**

- hacking social (@hacking social@skeptikon.fr) Mastodon
- $\bullet$  Troll &  $\Box$ : "Peut-être que certains parmi v..." Maly
- [LastWeekTonight \(@lastweektonight@tube.fede.re\) Mastodon](https://mastodon.social/@lastweektonight@tube.fede.re)
- [Méta de Choc \(@metadechoc@skeptikon.fr\) Mastodon](https://mastodon.social/@metadechoc@skeptikon.fr)
- [heu.reka \(@heu.reka@indymotion.fr\) Mastodon](https://mastodon.social/@heu.reka@indymotion.fr)
- [VU \(@vu@peertube.stream\) Mastodon](https://mastodon.social/@vu@peertube.stream)
- [Partager C'est Sympa \(@sympa@peertube.stream\) Mastodon](https://mastodon.social/@sympa@peertube.stream)
- [Partager C'est Sympa \(@sympa@peertube.stream\) Mastodon](https://mastodon.social/@sympa@peertube.stream)
- [passesauvage \(@passesauvage@skeptikon.fr\) Mastodon](https://mastodon.social/@passesauvage@skeptikon.fr)
- [blast, le souffle de l'info \(@blast@video.blast-info.fr\) Mastodon](https://mastodon.social/@blast@video.blast-info.fr)
- [Christophe Michel \(@hygienementale@skeptikon.fr\) Mastodon](https://mastodon.social/@hygienementale@skeptikon.fr)
- [Jean Massiet \(@jeanmassiet@peertube.stream\) Mastodon](https://mastodon.social/@jeanmassiet@peertube.stream)
- [monsieurphi \(@monsieurphi@indymotion.fr\) Mastodon](https://mastodon.social/@monsieurphi@indymotion.fr)
- [Ouvrez les guillemets \(@usul@peertube.stream\) Mastodon](https://mastodon.social/@usul@peertube.stream)
- [Le moment Meurice \(@le\\_moment\\_meurice@peertube.stream\) Mastodon](https://mastodon.social/@le_moment_meurice@peertube.stream)
- [Highlighting interesting accounts to follow on Mastodon and the Fediverse](https://mastodon.social/@FediFollows@mastodon.online)

### **Listes**

• education : [https://docs.google.com/forms/d/e/1FAIpQLSdzCcJb12XQ\\_ZrGg7TaCnGHCm6u1Ez1K3N88UbX8M](https://docs.google.com/forms/d/e/1FAIpQLSdzCcJb12XQ_ZrGg7TaCnGHCm6u1Ez1K3N88UbX8MbcnScifQ/viewform) [bcnScifQ/viewform](https://docs.google.com/forms/d/e/1FAIpQLSdzCcJb12XQ_ZrGg7TaCnGHCm6u1Ez1K3N88UbX8MbcnScifQ/viewform) → [liste](https://docs.google.com/spreadsheets/d/1beJHWsuB0MJDMqeg_q8pBRWRdQImY-n8E6PttoJLFaM/edit)

### **Groupes**

- généalogie
	- @genealogy@a.gup.pe
	- @geneadons@a.gup.pe
	- @genchat@a.gup.pe

 $\bullet$  ...

# **Hashtags**

- Science : #ScienceMastodon #science #scicomm #scientist #researcher
- physique : #physics
- biologie : #biology
- chimie : #chemistry #chemiverse #cheminformatics
- Généalogie : #familyhistory #genealogy #geneadons #OnePlaceStudy #WikiTree #geneticgenealogy

# **Applications**

- clients web
	- <https://mastodeck.com/>
	- <https://elk.zone/mas.to/public/local> (semblable à Twitter, en version alpha)
	- [@semaphore@fosstodon.org](mailto:@semaphore@fosstodon.org) → semaphore

 $\circ$  ...

- comparaison d'applications (clients iOS et Android) : [https://docs.google.com/spreadsheets/d/1De5KRwqMIdwEryfoeBLARgxF7QgKkeOQBCilKuIdAXE/](https://docs.google.com/spreadsheets/d/1De5KRwqMIdwEryfoeBLARgxF7QgKkeOQBCilKuIdAXE/edit#gid=0) [edit#gid=0](https://docs.google.com/spreadsheets/d/1De5KRwqMIdwEryfoeBLARgxF7QgKkeOQBCilKuIdAXE/edit#gid=0) (fiabilité et exhaustivité inconnues)
- <https://followgraph.vercel.app/>: renseignez votre compte, et vous obtiendrez après attente une liste des comptes les plus suivis par les comptes que vous suivez vous-même.
- envois différés de pouets :<https://plan.fedilab.app/>
- Statistiques :
	- o <https://bitcoinhackers.org/@mastodonusercount/> user count
- Le compte @PleaseCaption@botsin.space (bot) rappelle à chaque publication d'une image sans le "alt-text" l'utilité de le faire pour garder une accessibilité pour tout le monde.
- $\bullet$  ...

# **API & bots**

<https://docs.joinmastodon.org/client/intro/>

### **Évolution vers Mastodon, presse, exemples,...**

[What will chemists do if Twitter goes down? Volatility has prompted some chemists to migrate](https://cen.acs.org/articles/100/i42/chemists-Twitter-goes-down.html) [to Mastodon and other social media sites](https://cen.acs.org/articles/100/i42/chemists-Twitter-goes-down.html) by Laurel Oldach, C&EN, November 22, 2022

From: <https://dvillers.umons.ac.be/wiki/> - **Didier Villers, UMONS - wiki**

Permanent link: **<https://dvillers.umons.ac.be/wiki/floss:mastodon?rev=1674706304>**

Last update: **2023/01/26 05:11**

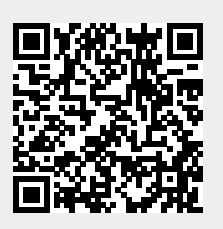